# Distributed Systems Principles and Paradigms

Maarten van Steen

VU Amsterdam, Dept. Computer Science Room R4.20, steen@cs.vu.nl

# Chapter 02: Architectures

Version: October 13, 2011

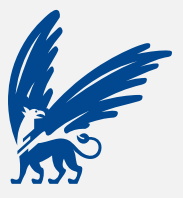

vrije Universiteit amsterdam

# **Contents**

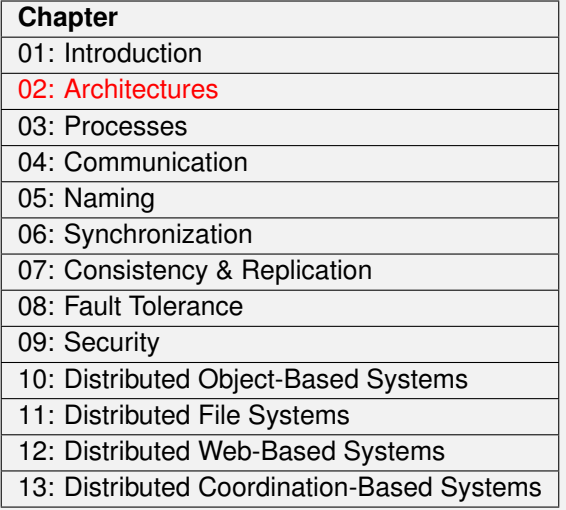

## **Architectures**

- Architectural styles
- Software architectures
- Architectures versus middleware
- Self-management in distributed systems

# Architectural styles

### **Basic idea**

Organize into logically different components, and distribute those components over the various machines.

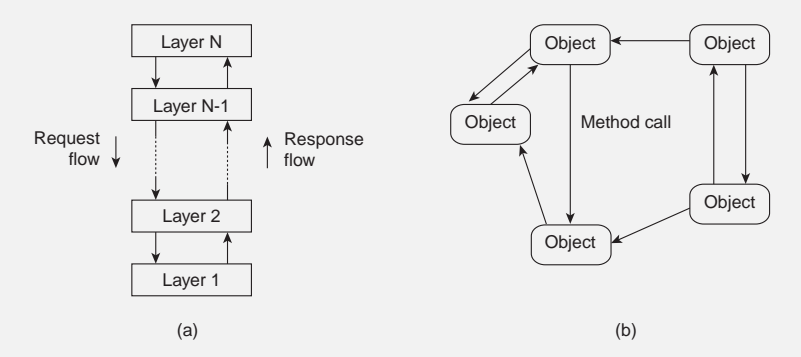

- (a) Layered style is used for client-server system
- (b) Object-based style for distributed object systems.

# Architectural Styles

## **Observation**

Decoupling processes in space ("anonymous") and also time ("asynchronous") has led to alternative styles.

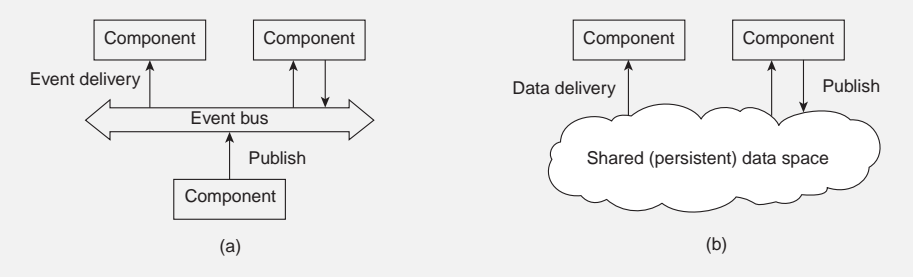

- (a) Publish/subscribe [decoupled in space]
- (b) Shared dataspace [decoupled in space and time]

## Centralized Architectures

## **Basic Client–Server Model**

Characteristics:

- There are processes offering services (servers)
- There are processes that use services (clients)
- Clients and servers can be on different machines
- Clients follow request/reply model wrt to using services

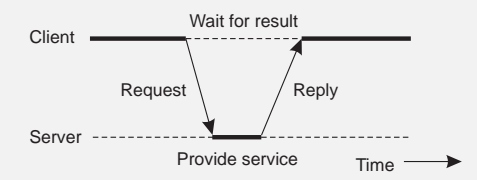

# Application Layering

## **Traditional three-layered view**

- User-interface layer contains units for an application's user interface
- **Processing layer contains the functions of an application, i.e.** without specific data
- Data layer contains the data that a client wants to manipulate through the application components

This layering is found in many distributed information systems, using traditional database technology and accompanying applications.

# Application Layering

## **Traditional three-layered view**

- User-interface layer contains units for an application's user interface
- **Processing layer contains the functions of an application, i.e.** without specific data
- Data layer contains the data that a client wants to manipulate through the application components

## **Observation**

This layering is found in many distributed information systems, using traditional database technology and accompanying applications.

# Application Layering

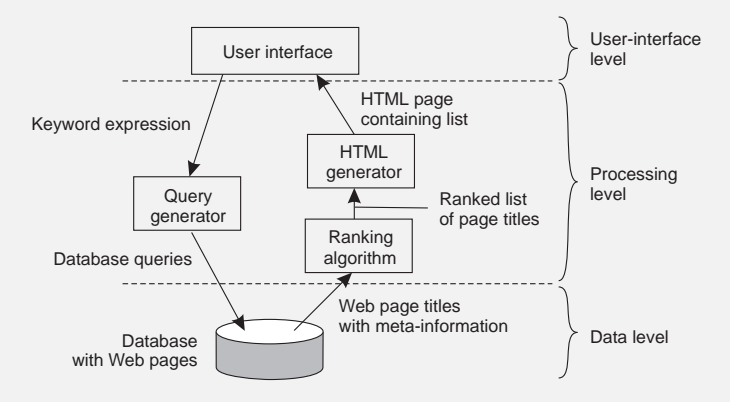

## Multi-Tiered Architectures

Single-tiered: dumb terminal/mainframe configuration Two-tiered: client/single server configuration Three-tiered: each layer on separate machine

## Traditional two-tiered configurations:

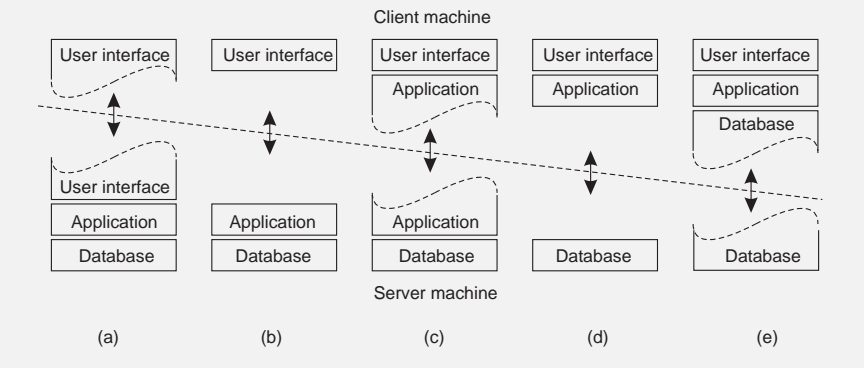

## Decentralized Architectures

## **Observation**

In the last couple of years we have been seeing a tremendous growth in peer-to-peer systems.

- Structured P2P: nodes are organized following a specific distributed data structure
- Unstructured P2P: nodes have randomly selected neighbors
- Hybrid P2P: some nodes are appointed special functions in a well-organized fashion

In virtually all cases, we are dealing with overlay networks: data is routed over connections setup between the nodes (cf. application-level multicasting)

## Decentralized Architectures

## **Observation**

In the last couple of years we have been seeing a tremendous growth in peer-to-peer systems.

- Structured P2P: nodes are organized following a specific distributed data structure
- Unstructured P2P: nodes have randomly selected neighbors
- Hybrid P2P: some nodes are appointed special functions in a well-organized fashion

## **Note**

In virtually all cases, we are dealing with overlay networks: data is routed over connections setup between the nodes (cf. application-level multicasting)

# Structured P2P Systems

### **Basic idea**

Organize the nodes in a structured overlay network such as a logical ring, and make specific nodes responsible for services based only on their ID.

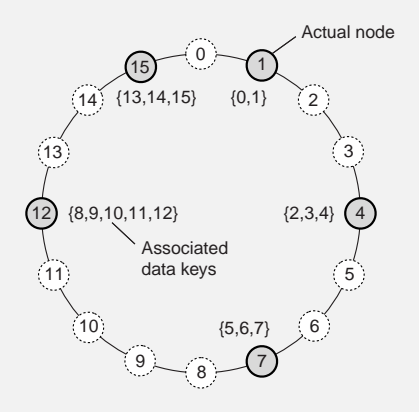

#### **Note**

The system provides an operation *LOOKUP(key)* that will efficiently route the lookup request to the associated node.

# Structured P2P Systems

## **Other example**

Organize nodes in a *d*-dimensional space and let every node take the responsibility for data in a specific region. When a node joins  $\Rightarrow$  split a region.

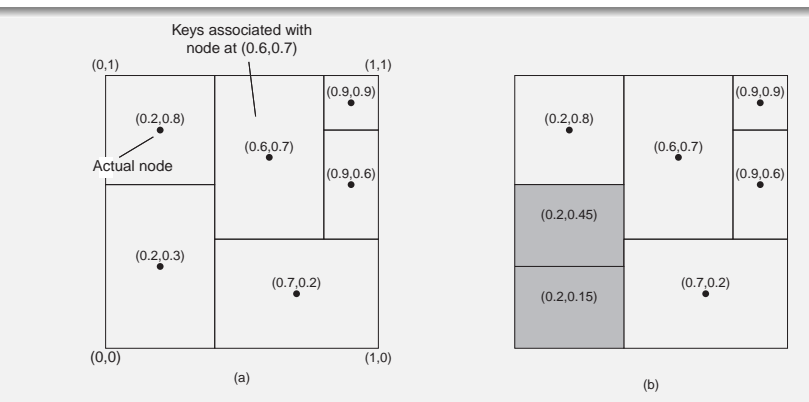

# Unstructured P2P Systems

### **Observation**

Many unstructured P2P systems attempt to maintain a random graph.

### **Basic principle**

Each node is required to contact a randomly selected other node:

- Let each peer maintain a partial view of the network, consisting of *c* other nodes
- Each node *P* periodically selects a node *Q* from its partial view
- *P* and *Q* exchange information **and** exchange members from their respective partial views

#### **Note**

It turns out that, depending on the exchange, randomness, but also robustness of the network can be maintained.

```
receiveFrom(B, &bufr);
```
## Active thread **Passive thread**

```
receiveFromAny(&A, &bufr);
sendTo(A, bufs);
```
### Active thread **Passive thread selectPeer(&B);**

```
receiveFromAny(&A, &bufr);
sendTo(A, bufs);
```
selectPeer: Randomly select a neighbor from partial view.

#### Active thread **Passive thread selectPeer(&B); selectToSend(&bufs);**

```
receiveFromAny(&A, &bufr);
sendTo(A, bufs);
```
selectPeer: Randomly select a neighbor from partial view.

Active thread **Passive thread selectPeer(&B); selectToSend(&bufs); sendTo(B, bufs);**

**receiveFromAny(&A, &bufr); sendTo(A, bufs);**

selectPeer: Randomly select a neighbor from partial view.

Active thread **Passive thread selectPeer(&B); selectToSend(&bufs); sendTo(B, bufs);**

**receiveFromAny(&A, &bufr); selectToSend(&bufs); sendTo(A, bufs);**

selectPeer: Randomly select a neighbor from partial view.

```
Active thread Passive thread
selectPeer(&B);
selectToSend(&bufs);
sendTo(B, bufs);
```

```
receiveFrom(B, &bufr);
selectToKeep(cache, bufr);
```

```
receiveFromAny(&A, &bufr);
selectToSend(&bufs);
sendTo(A, bufs);
```
selectPeer: Randomly select a neighbor from partial view.

```
Active thread Passive thread
selectPeer(&B);
selectToSend(&bufs);
sendTo(B, bufs);
```

```
receiveFrom(B, &bufr);
selectToKeep(cache, bufr);
```

```
receiveFromAny(&A, &bufr);
selectToSend(&bufs);
sendTo(A, bufs);
selectToKeep(cache, bufr);
```
selectPeer: Randomly select a neighbor from partial view.

selectToSend: Select *s* entries from local cache.

selectToKeep: (1) Add received entries to local cache. (2) Remove repeated items. (3) Shrink cache to size *c* (according to some strategy).

Unify partial view and local cache  $\Rightarrow$  exchange neighbors

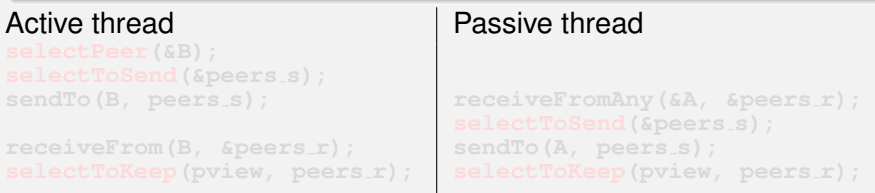

Unify partial view and local cache  $\Rightarrow$  exchange neighbors

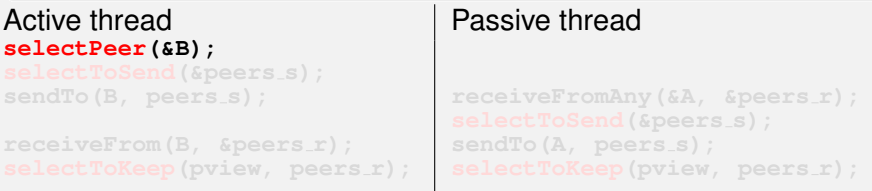

#### selectPeer: Randomly select a neighbor.

Unify partial view and local cache  $\Rightarrow$  exchange neighbors

```
Active thread Passive thread
selectPeer(&B);
selectToSend(&peers s);
selectToKeep(pview, peers_r);receiveFromAny(&A, &peers r);
                             sendTo(A, peers_s);
                             selectToKeep(pview, peers_r);
```
selectPeer: Randomly select a neighbor.

Unify partial view and local cache  $\Rightarrow$  exchange neighbors

```
Active thread Passive thread
selectPeer(&B);
selectToSend(&peers s);
sendTo(B, peers s);
selectToKeep(pview, peers r);
                              receiveFromAny(&A, &peers r);
                              sendTo(A, peers_s);
                              selectToKeep(pview, peers_r);
```
selectPeer: Randomly select a neighbor.

Unify partial view and local cache  $\Rightarrow$  exchange neighbors

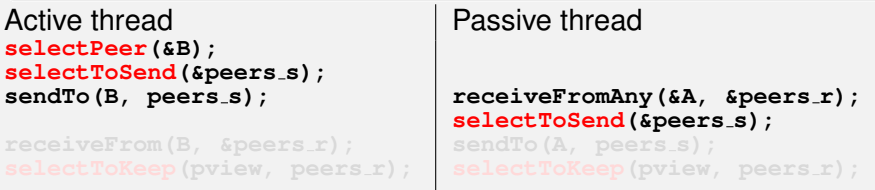

selectPeer: Randomly select a neighbor.

Unify partial view and local cache  $\Rightarrow$  exchange neighbors

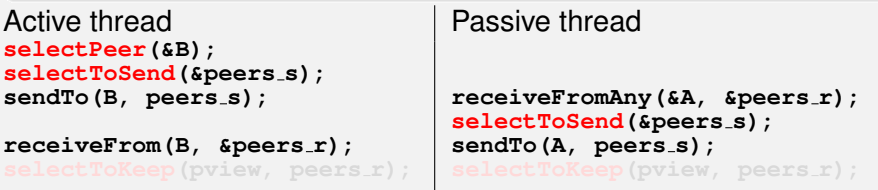

selectPeer: Randomly select a neighbor.

Unify partial view and local cache  $\Rightarrow$  exchange neighbors

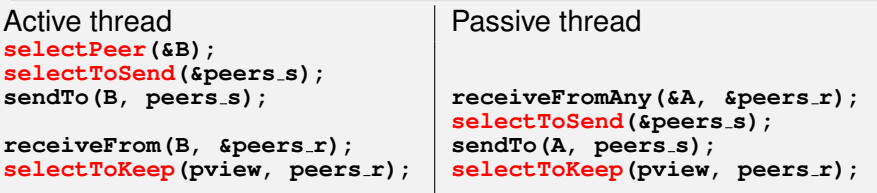

selectPeer: Randomly select a neighbor.

selectToSend: Select *s* references to neighbors.

selectToKeep: (1) Add received references to partial view. (2) Remove repeated refs. (3) Shrink view to size *c* by randomly removing sent refs (but never received ones).

# Topology Management of Overlay Networks

#### **Basic idea**

Distinguish two layers: (1) maintain random partial views in lowest layer; (2) be selective on who you keep in higher-layer partial view.

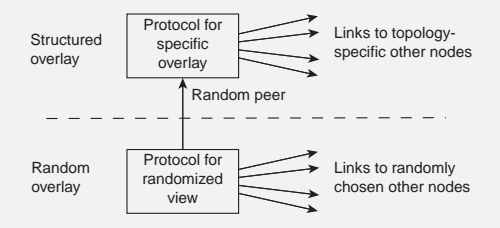

### **Note**

Lower layer feeds upper layer with random nodes; upper layer is selective when it comes to keeping references.

# Topology Management of Overlay Networks

## **Constructing a torus**

Consider a  $N \times N$  grid. Keep only references to nearest neighbors:

$$
\| (a_1, a_2) - (b_1, b_2) \| = d_1 + d_2
$$

$$
d_i=\min\{N-|a_i-b_i|,|a_i-b_i|\}
$$

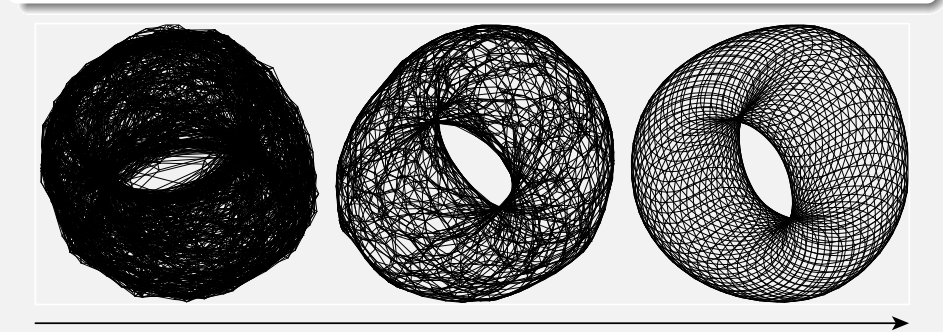

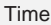

Basics: Every node *i* is assigned a group identifier *GID*(*i*) ∈ N. Our goal is to partition the overlay into disjoint components (clusters) such that

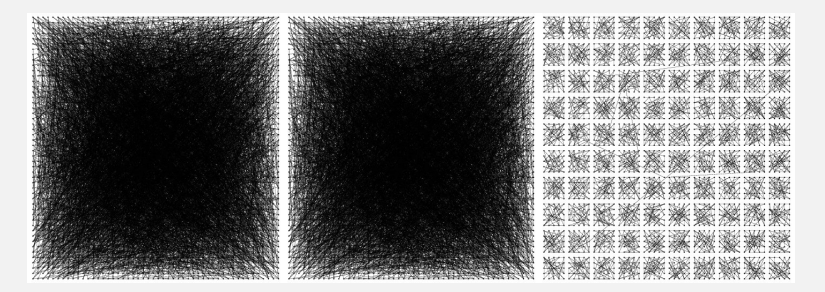

Basics: Every node *i* is assigned a group identifier *GID*(*i*) ∈ N. Our goal is to partition the overlay into disjoint components (clusters) such that

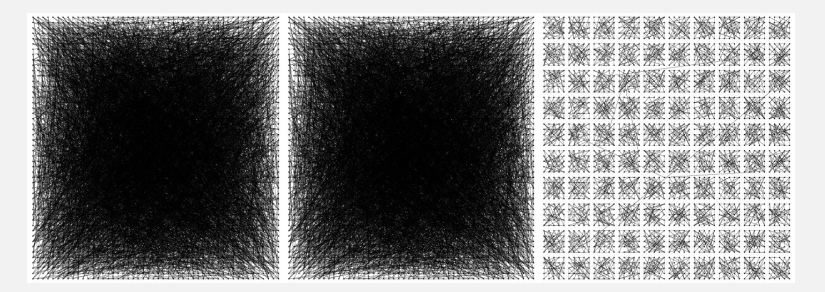

Basics: Every node *i* is assigned a group identifier *GID*(*i*) ∈ N. Our goal is to partition the overlay into disjoint components (clusters) such that

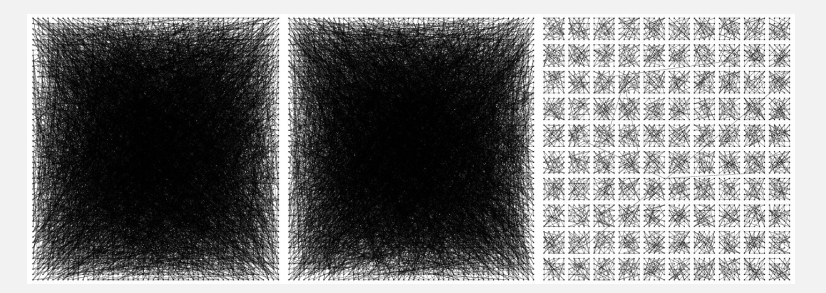

Basics: Every node *i* is assigned a group identifier *GID*(*i*) ∈ N. Our goal is to partition the overlay into disjoint components (clusters) such that

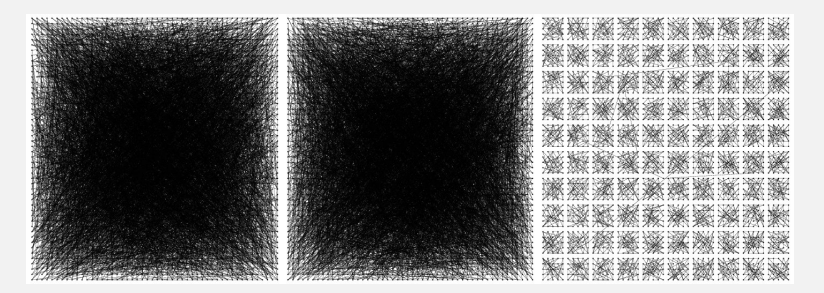

Basics: Every node *i* is assigned a group identifier *GID*(*i*) ∈ N. Our goal is to partition the overlay into disjoint components (clusters) such that

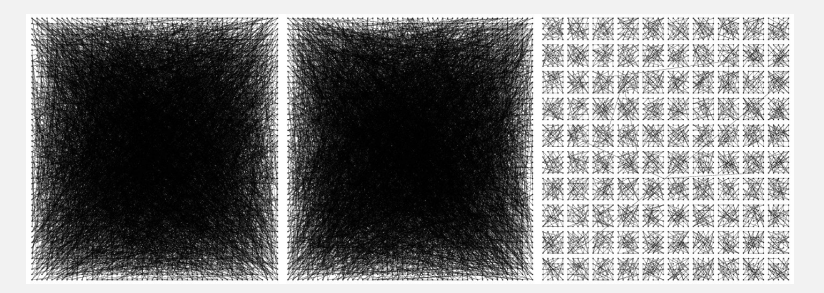
Basics: Every node *i* is assigned a group identifier *GID*(*i*) ∈ N. Our goal is to partition the overlay into disjoint components (clusters) such that

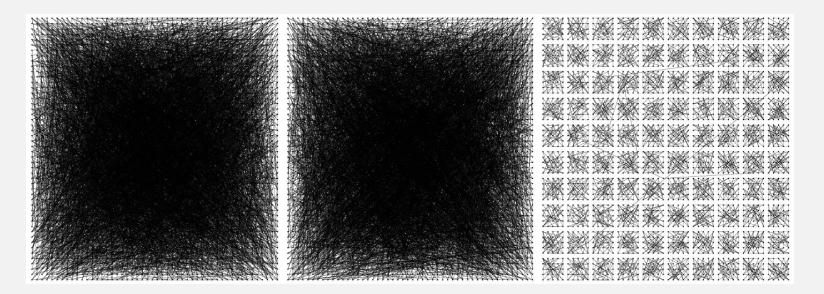

Basics: Every node *i* is assigned a group identifier *GID*(*i*) ∈ N. Our goal is to partition the overlay into disjoint components (clusters) such that

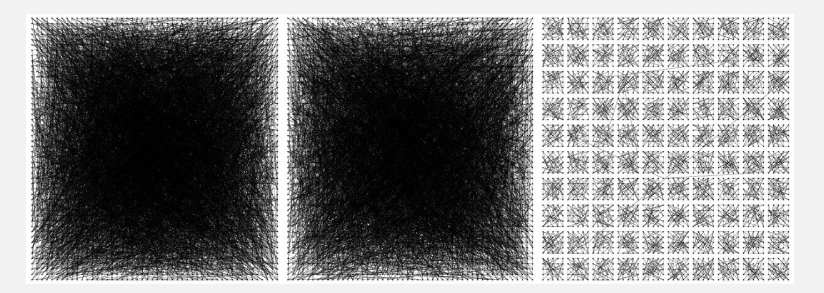

Basics: Every node *i* is assigned a group identifier *GID*(*i*) ∈ N. Our goal is to partition the overlay into disjoint components (clusters) such that

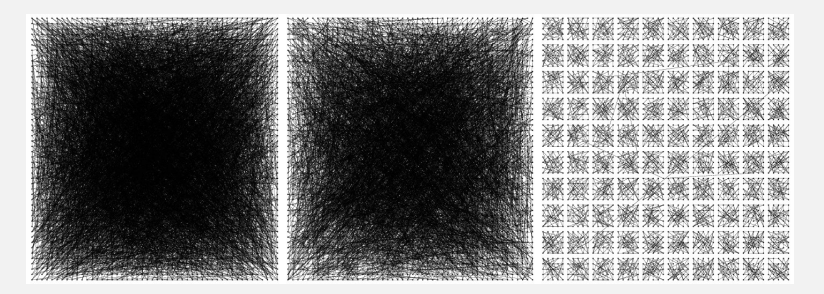

Basics: Every node *i* is assigned a group identifier *GID*(*i*) ∈ N. Our goal is to partition the overlay into disjoint components (clusters) such that

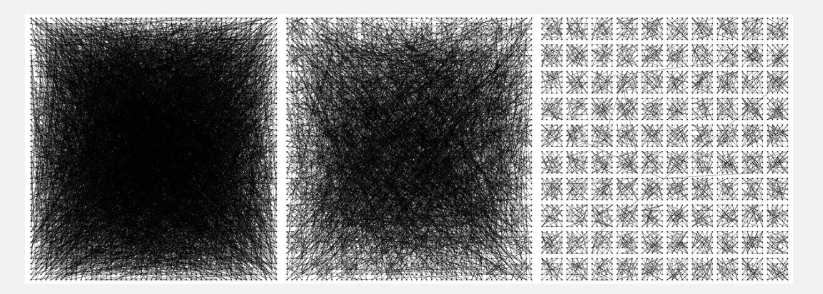

Basics: Every node *i* is assigned a group identifier *GID*(*i*) ∈ N. Our goal is to partition the overlay into disjoint components (clusters) such that

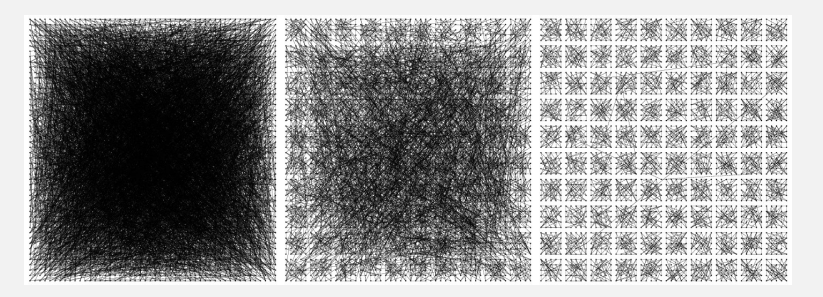

Basics: Every node *i* is assigned a group identifier *GID*(*i*) ∈ N. Our goal is to partition the overlay into disjoint components (clusters) such that

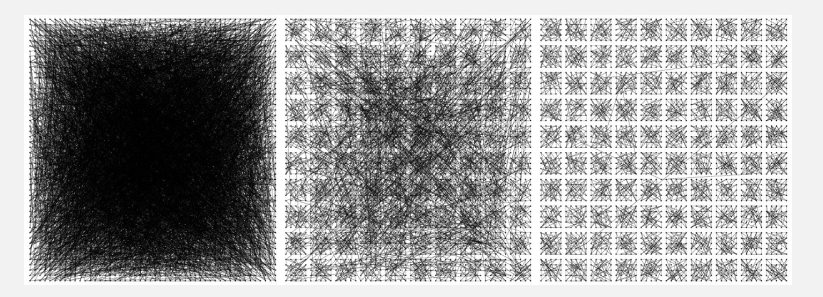

Basics: Every node *i* is assigned a group identifier *GID*(*i*) ∈ N. Our goal is to partition the overlay into disjoint components (clusters) such that

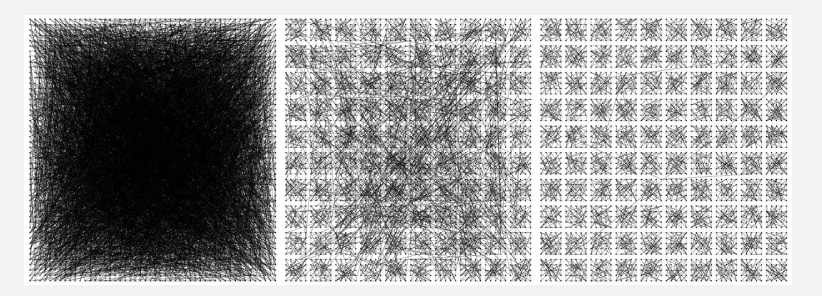

Basics: Every node *i* is assigned a group identifier *GID*(*i*) ∈ N. Our goal is to partition the overlay into disjoint components (clusters) such that

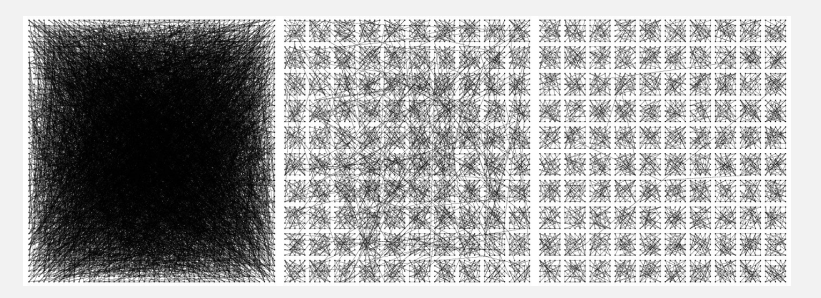

Basics: Every node *i* is assigned a group identifier *GID*(*i*) ∈ N. Our goal is to partition the overlay into disjoint components (clusters) such that

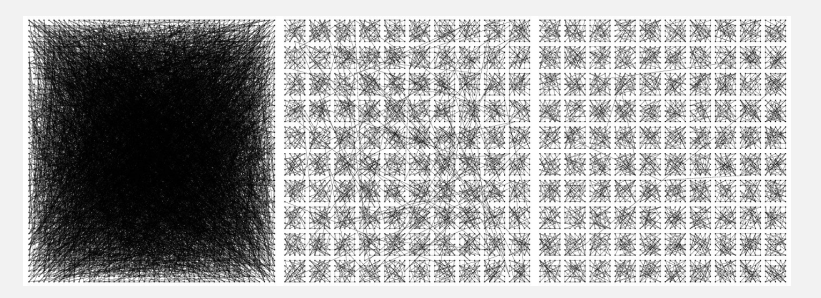

Basics: Every node *i* is assigned a group identifier *GID*(*i*) ∈ N. Our goal is to partition the overlay into disjoint components (clusters) such that

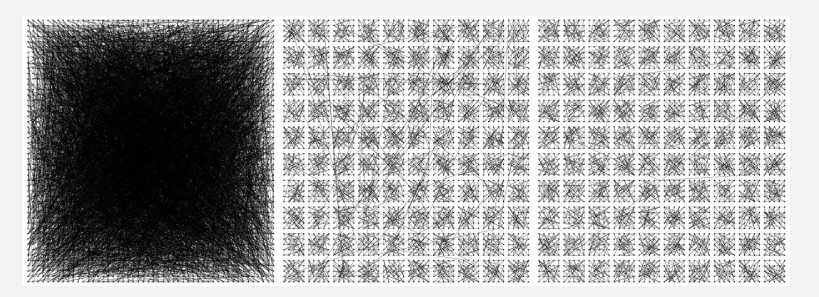

Basics: Every node *i* is assigned a group identifier *GID*(*i*) ∈ N. Our goal is to partition the overlay into disjoint components (clusters) such that

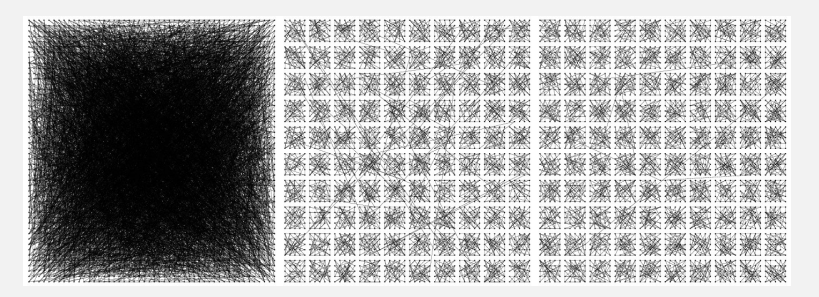

Basics: Every node *i* is assigned a group identifier *GID*(*i*) ∈ N. Our goal is to partition the overlay into disjoint components (clusters) such that

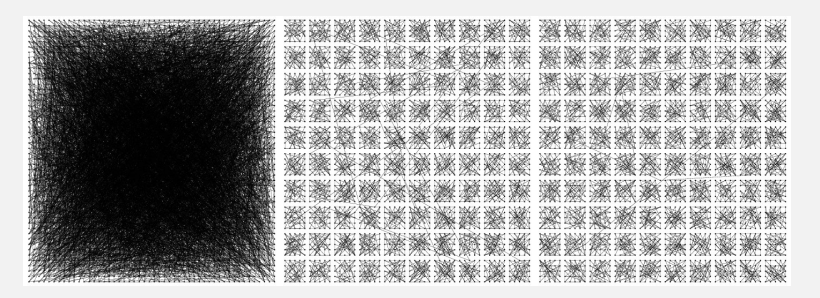

Basics: Every node *i* is assigned a group identifier *GID*(*i*) ∈ N. Our goal is to partition the overlay into disjoint components (clusters) such that

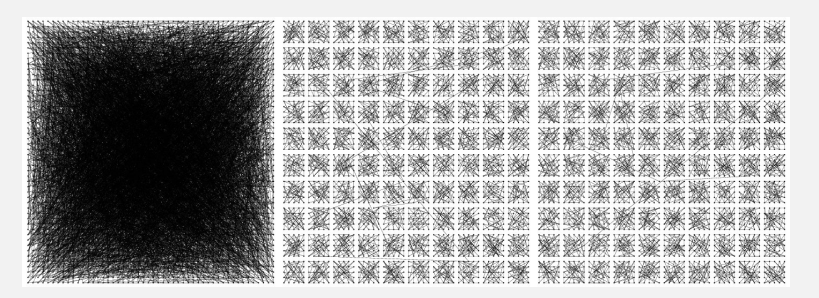

Basics: Every node *i* is assigned a group identifier *GID*(*i*) ∈ N. Our goal is to partition the overlay into disjoint components (clusters) such that

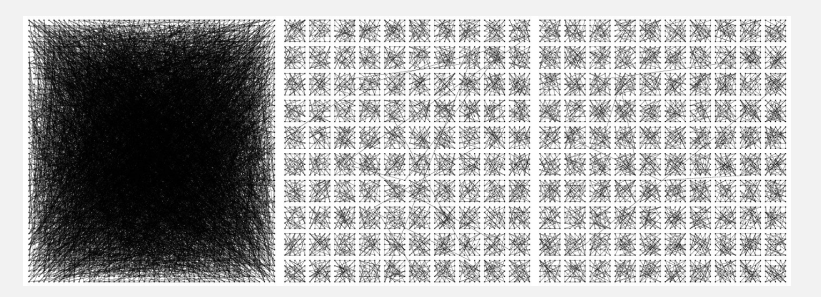

Basics: Every node *i* is assigned a group identifier *GID*(*i*) ∈ N. Our goal is to partition the overlay into disjoint components (clusters) such that

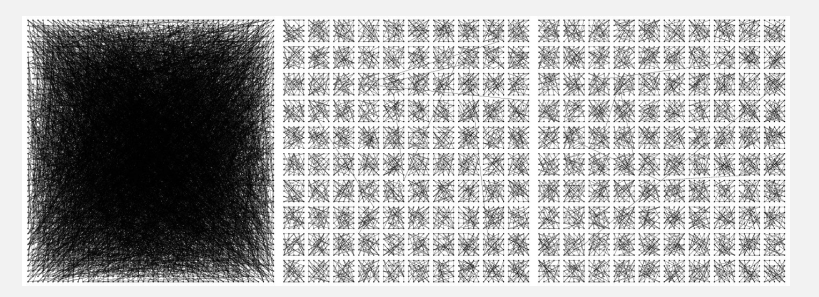

Basics: Every node *i* is assigned a group identifier *GID*(*i*) ∈ N. Our goal is to partition the overlay into disjoint components (clusters) such that

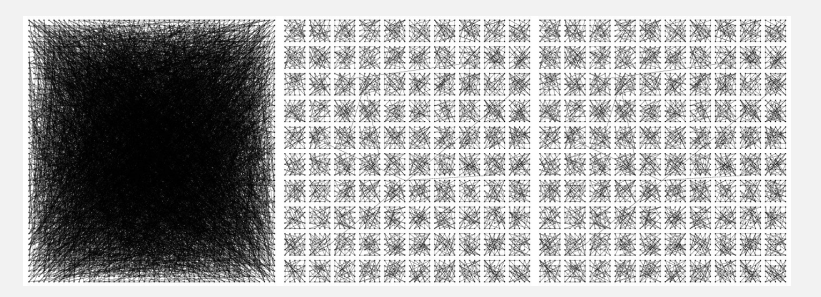

Basics: Every node *i* is assigned a group identifier *GID*(*i*) ∈ N. Our goal is to partition the overlay into disjoint components (clusters) such that

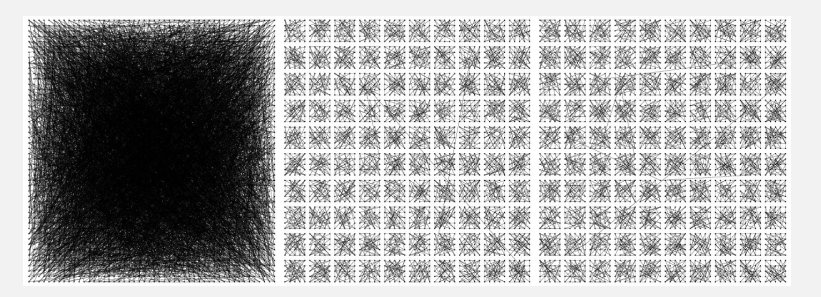

Basics: Every node *i* is assigned a group identifier *GID*(*i*) ∈ N. Our goal is to partition the overlay into disjoint components (clusters) such that

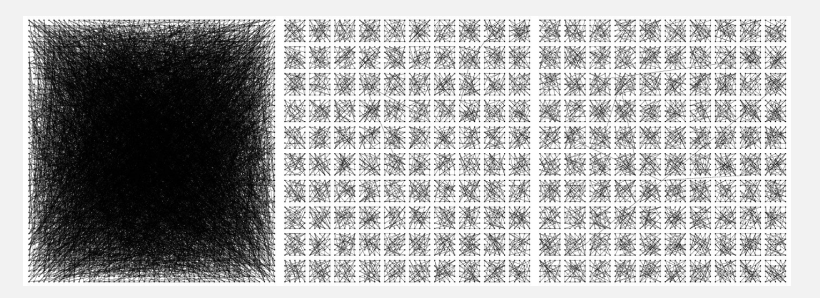

Basics: Every node *i* is assigned a group identifier *GID*(*i*) ∈ N. Our goal is to partition the overlay into disjoint components (clusters) such that

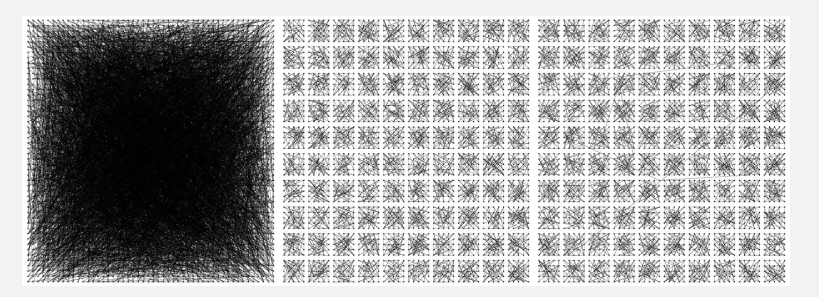

## **Superpeers**

## **Observation**

Sometimes it helps to select a few nodes to do specific work: superpeer.

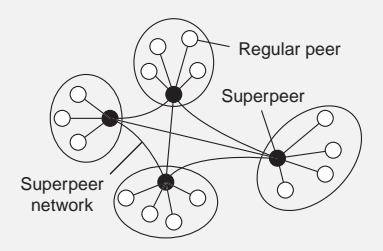

#### **Examples**

- **•** Peers maintaining an index (for search)
- Peers monitoring the state of the network
- Peers being able to setup connections

# Hybrid Architectures: Client-server combined with P2P

## **Example**

Edge-server architectures, which are often used for Content Delivery **Networks** 

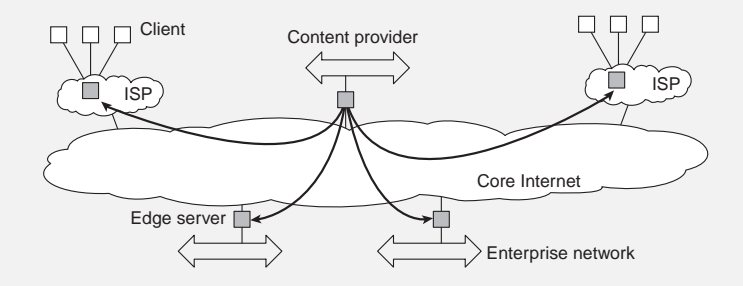

# Hybrid Architectures: C/S with P2P – BitTorrent

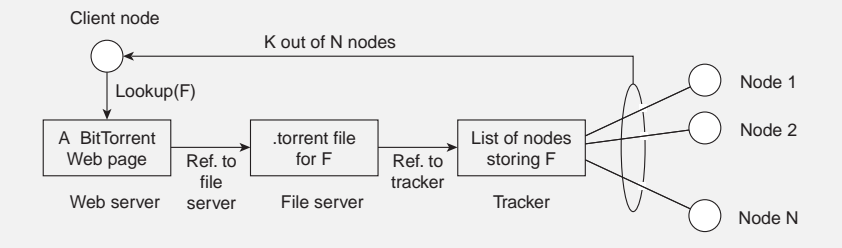

## **Basic idea**

Once a node has identified where to download a file from, it joins a swarm of downloaders who in parallel get file chunks from the source, but also distribute these chunks amongst each other.

## Architectures versus Middleware

### **Problem**

In many cases, distributed systems/applications are developed according to a specific architectural style. The chosen style may not be optimal in all cases  $\Rightarrow$  need to (dynamically) adapt the behavior of the middleware.

### **Interceptors**

Intercept the usual flow of control when invoking a remote object.

## **Interceptors**

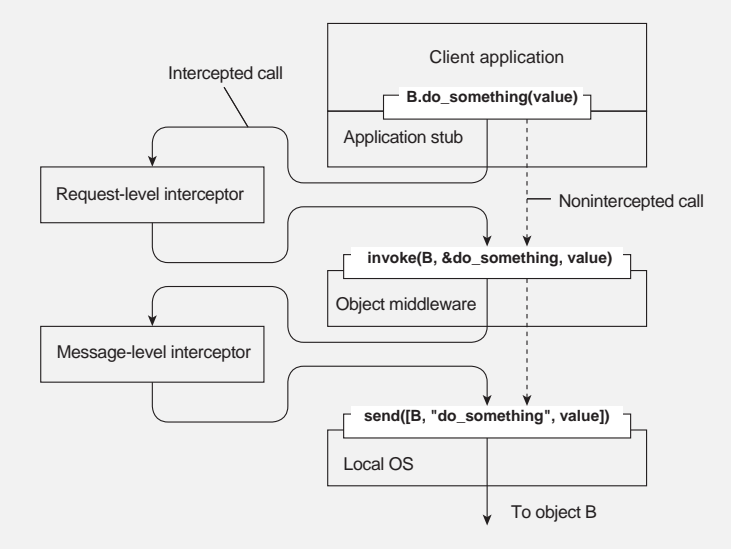

Separation of concerns: Try to separate extra functionalities and later weave them together into a single implementation  $\Rightarrow$  only toy examples so far.

Computational reflection: Let a program inspect itself at runtime and adapt/change its settings dynamically if necessary  $\Rightarrow$  mostly at language level and applicability unclear.

- 
- Component-based design: Organize a distributed application through components that can be dynamically replaced when needed ⇒ highly complex, also many intercomponent dependencies.

Separation of concerns: Try to separate extra functionalities and later weave them together into a single implementation  $\Rightarrow$  only toy examples so far.

- Computational reflection: Let a program inspect itself at runtime and adapt/change its settings dynamically if necessary  $\Rightarrow$  mostly at language level and applicability unclear.
- Component-based design: Organize a distributed application through components that can be dynamically replaced when needed  $\Rightarrow$ highly complex, also many intercomponent dependencies.

### **Fundamental question**

# Self-managing Distributed Systems

## **Observation**

Distinction between system and software architectures blurs when automatic adaptivity needs to be taken into account:

- **•** Self-configuration
- **•** Self-managing
- **•** Self-healing
- Self-optimizing
- Self-\*

There is a lot of hype going on in this field of autonomic computing.

# Self-managing Distributed Systems

## **Observation**

Distinction between system and software architectures blurs when automatic adaptivity needs to be taken into account:

- **•** Self-configuration
- **•** Self-managing
- **•** Self-healing
- Self-optimizing
- Self-\*

## **Warning**

There is a lot of hype going on in this field of autonomic computing.

# Feedback Control Model

### **Observation**

In many cases, self-\* systems are organized as a feedback control system.

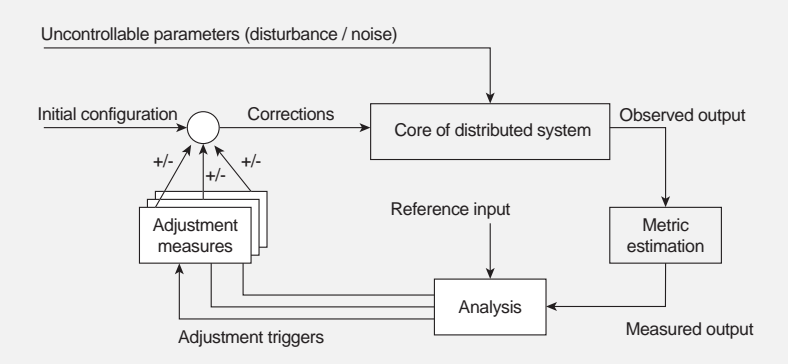

## Example: Globule

#### **Globule**

Collaborative CDN that analyzes traces to decide where replicas of Web content should be placed. Decisions are driven by a general cost model:

$$
cost = (w_1 \times m_1) + (w_2 \times m_2) + \cdots + (w_n \times m_n)
$$

## Example: Globule

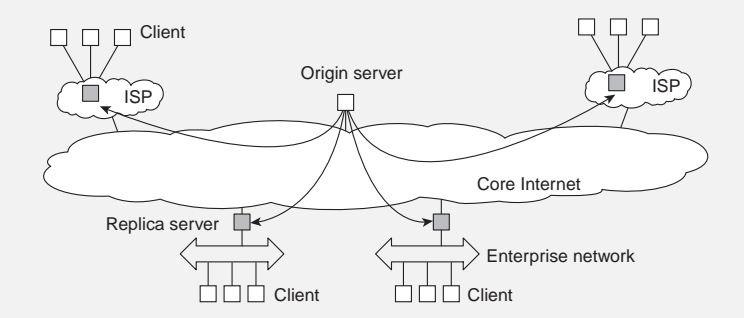

- Globule origin server collects traces and does what-if analysis by checking what would have happened if page *P* would have been placed at edge server *S*.
- Many strategies are evaluated, and the best one is chosen.

# An experiment

### **Research question**

Does it make sense to distribute each Web page according to its own best strategy, instead of applying a single, overall distribution strategy to all Web pages?

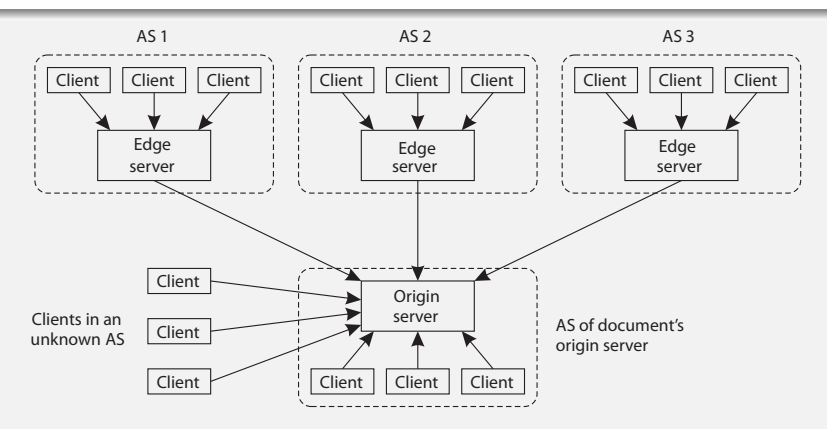

# An experiment

- We collected traces on requests and updates for all Web pages from two different servers (in Amsterdam and Erlangen)
- For each request, we checked:
	- From which autonomous system it came
	- What the average delay was to that client
	- What the average bandwidth was to the client's AS (randomly taking 5 clients from that AS)
- Pages that were requested less than 10 times were removed from the experiment.
- We replayed the trace file for many different system configurations, and many different distribution scenarios.
# An experiment

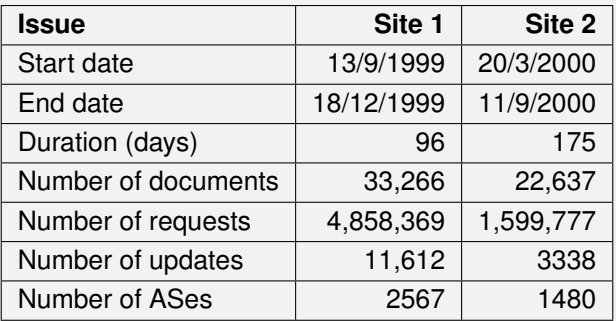

#### Architectures Strategy evaluation in Globule

## Distinguished strategies: Caching

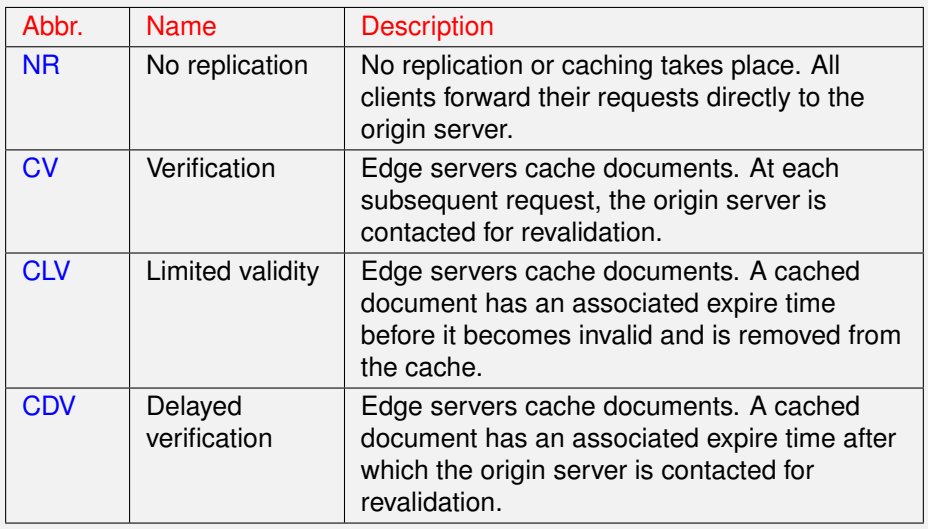

## Distinguished strategies: Replication

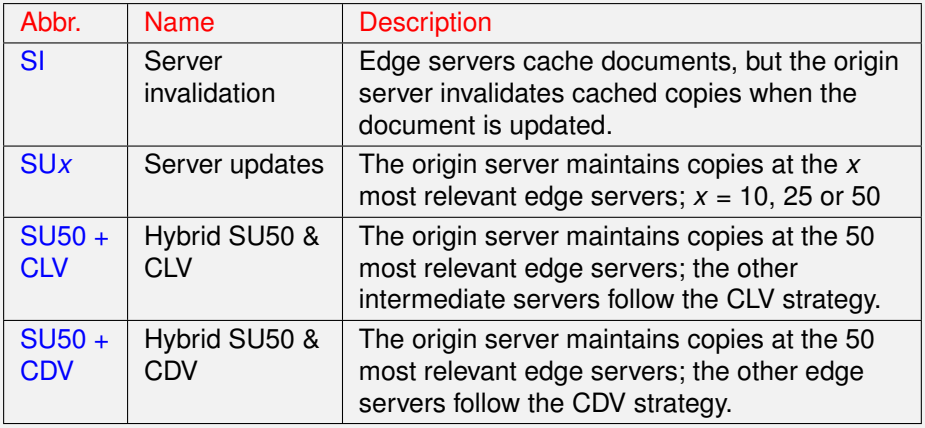

## Trace results: One global strategy

*Turnaround time (TaT) and bandwidth (BW) in relative measures; stale documents as fraction of total requested documents.*

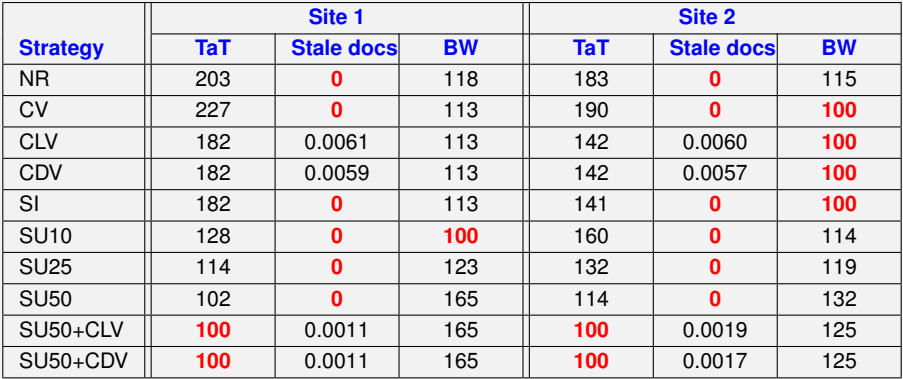

*Conclusion: No single global strategy is best*

Assigning an optimal strategy per document: Site 1

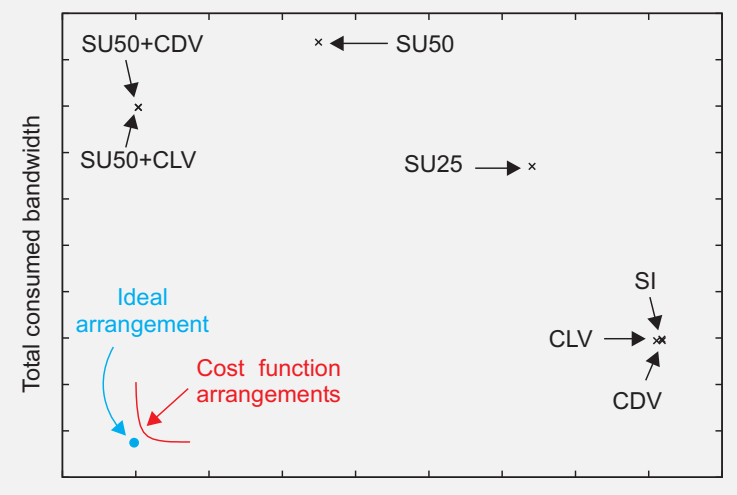

Total turnaround time

Assigning an optimal strategy per document: Site 2

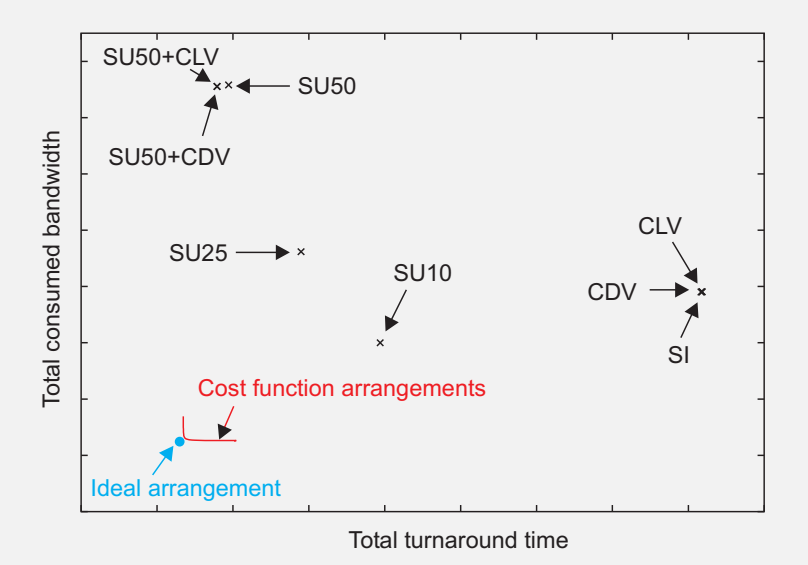

### Useful strategies

*Fraction of documents to which a strategy is assigned.*

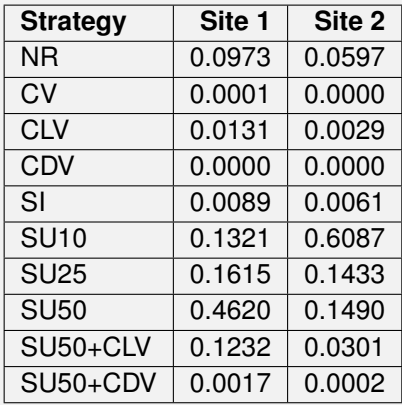

### Useful strategies

*Fraction of documents to which a strategy is assigned.*

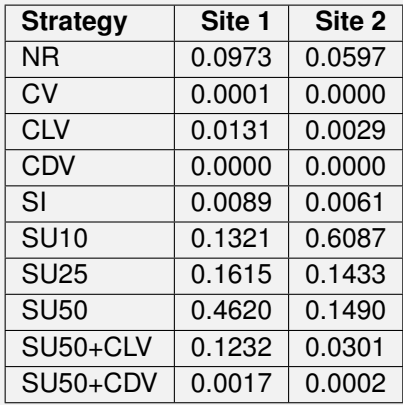

*Conclusion: It makes sense to differentiate strategies*